while *test* 

statement

statement more statements…

statement

statement

more statements…

The *test* must be something that is True or False.

The indented statements are called the body of the loop.

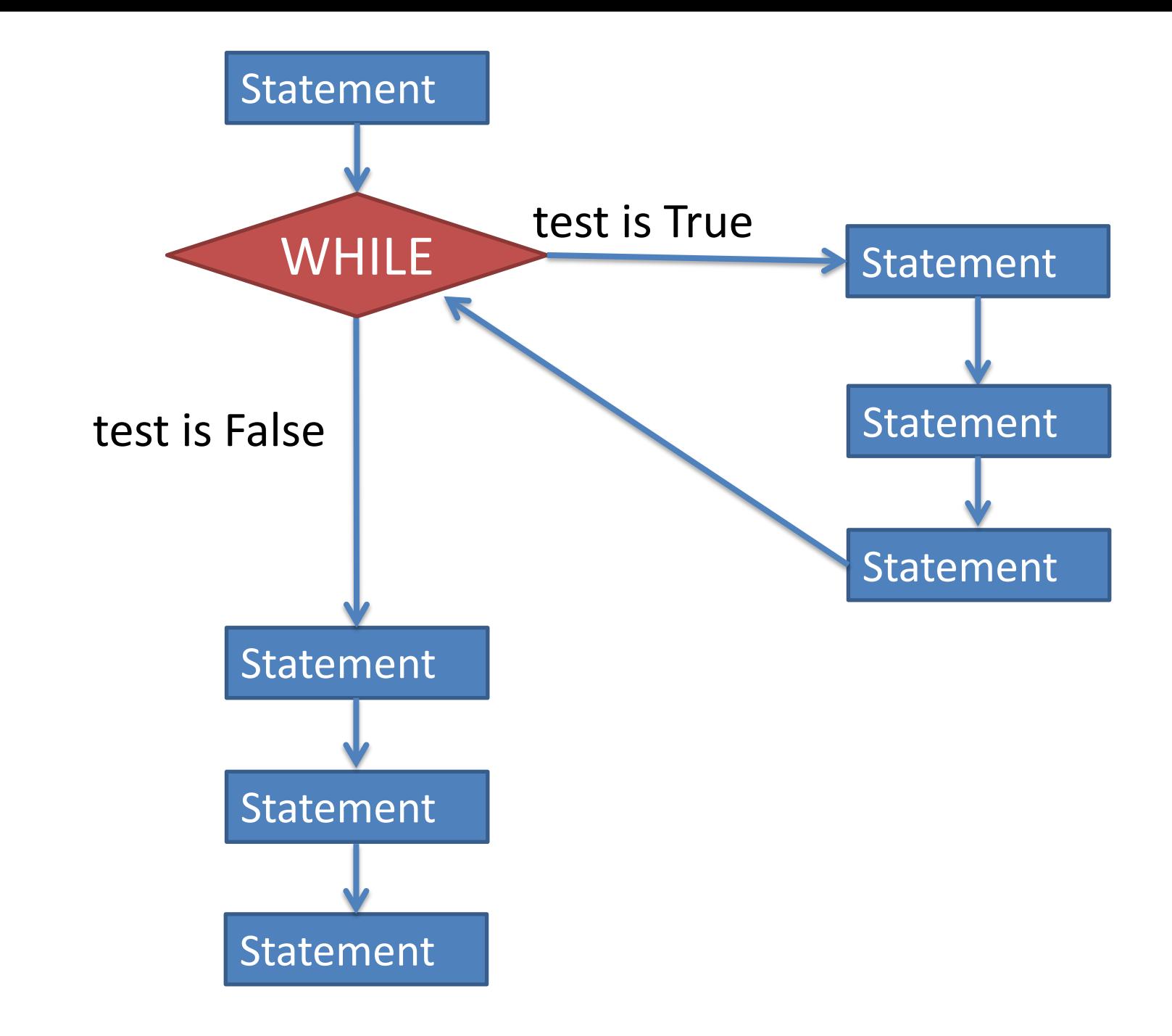

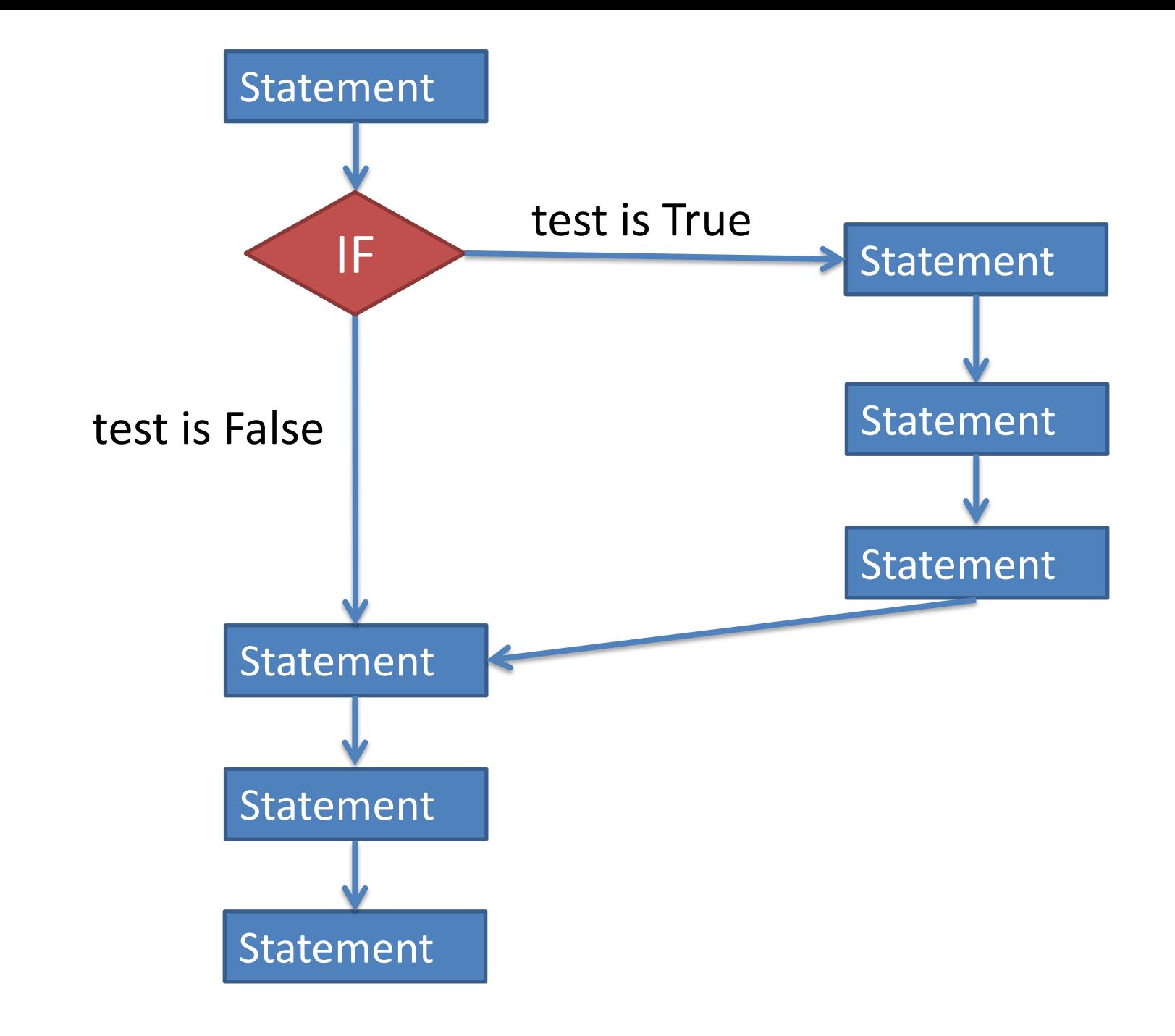

Common idiom for asking the user if they want to keep looping:

```
# Set up a variable to manage the loop.
run loop = "yes"while run loop == "yes":
```
# Put whatever you want to happen # multiple times in this space.

# Ask the user if they want to do it again. run  $loop = input("Do you want to run it again? "')$